<<AutoCAD >>

<<AutoCAD

- 13 ISBN 9787111262350
- 10 ISBN 7111262352

出版时间:2009-4

页数:347

PDF

更多资源请访问:http://www.tushu007.com

, tushu007.com

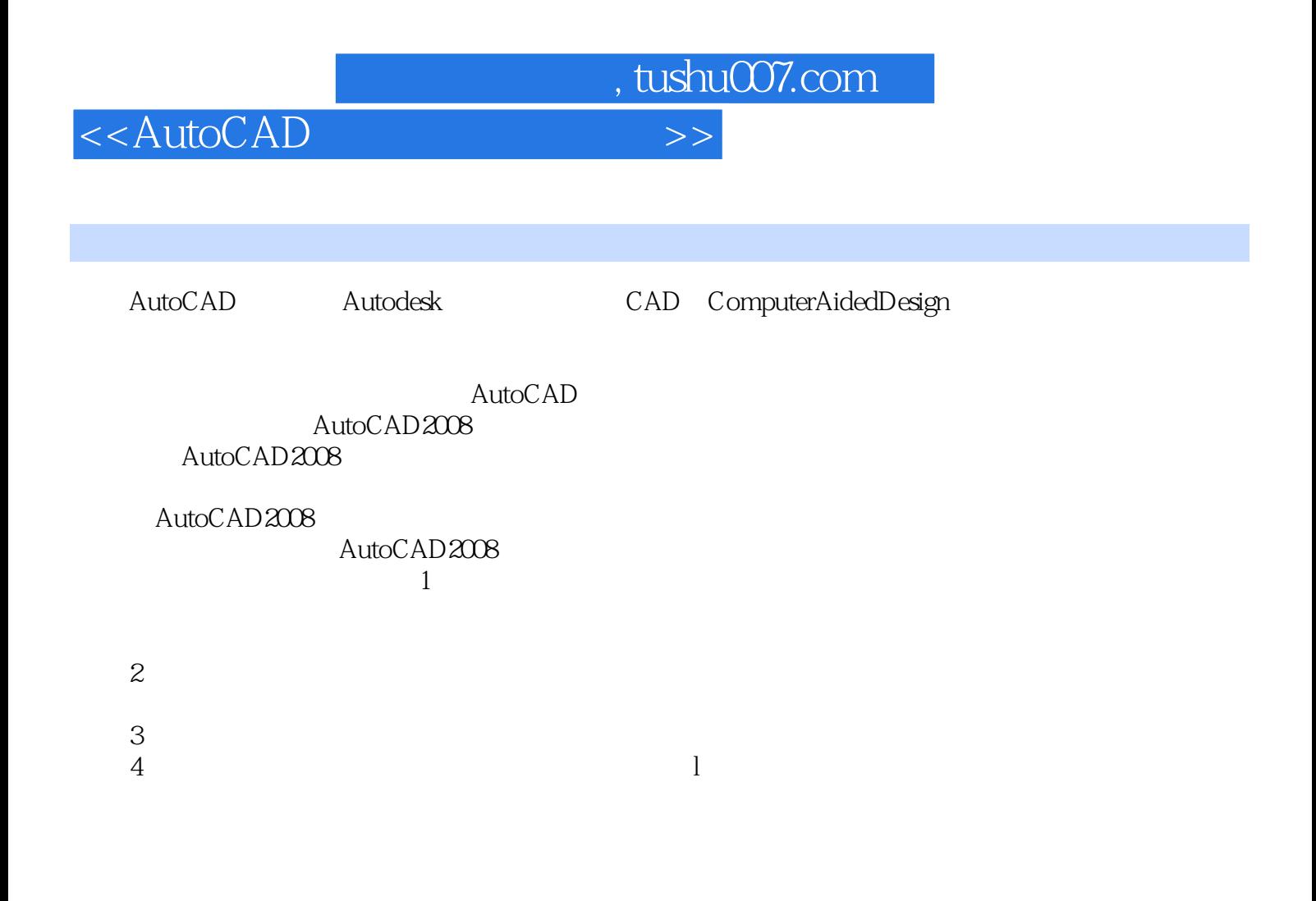

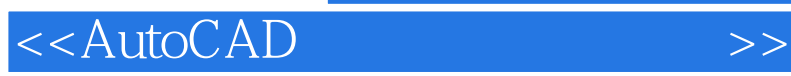

AutoCAD2008

AutoCAD2008

AutoCAD2008

, tushu007.com

AutoCAD

## $,$  tushu007.com

## <<AutoCAD

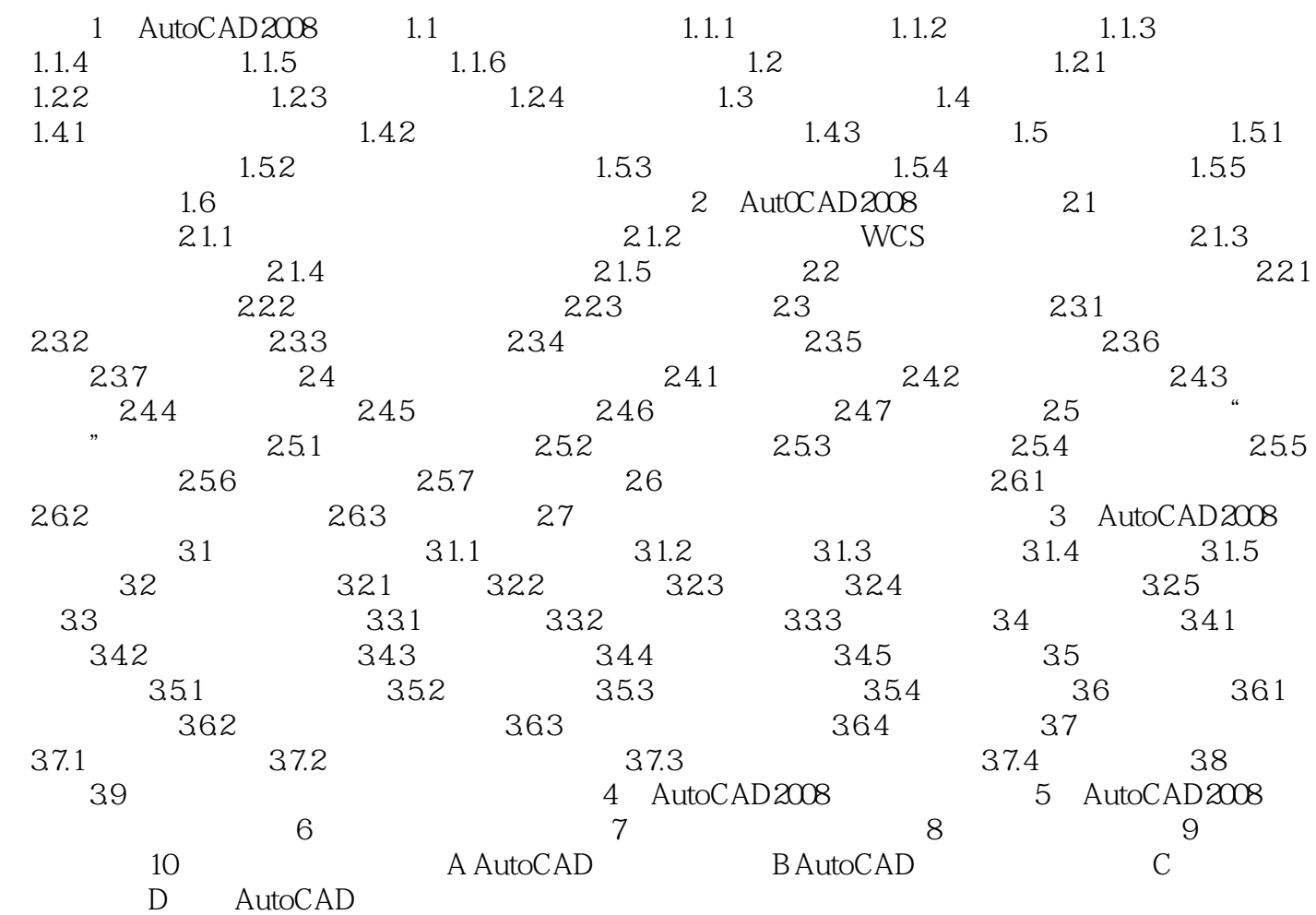

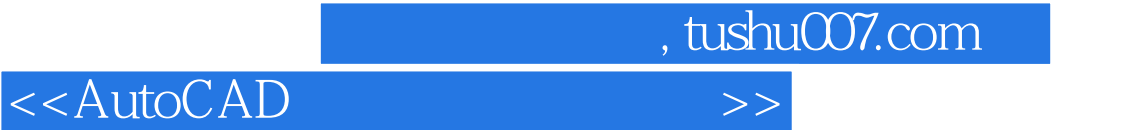

## 8.<br>8. extending to the AutoCAD2008

AutoCAD2008

9.<br>
19. MicrosoftExcel<br>
Excel Excel

AutoCAD的表格样式也得到了增强,添加了用于表格和表格单元中边界及边距的其他格式选项和显示

 $10$ 

AutoCAD2008 \* mleaderalign"

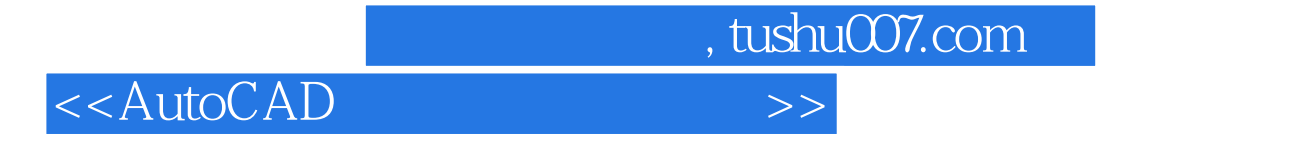

AutoCAD

AutoCAD

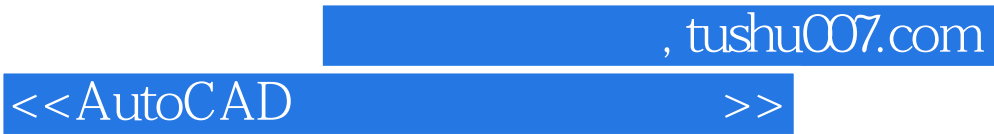

本站所提供下载的PDF图书仅提供预览和简介,请支持正版图书。

更多资源请访问:http://www.tushu007.com